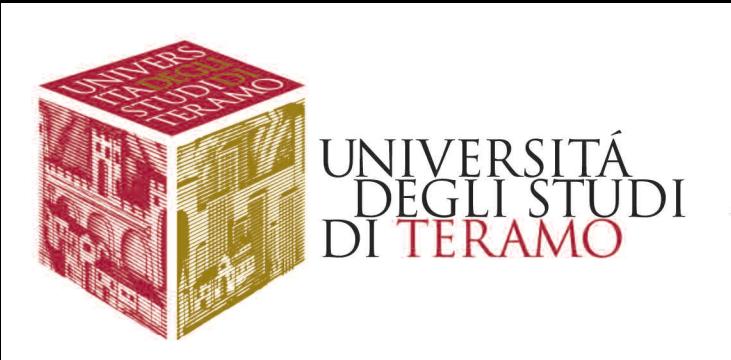

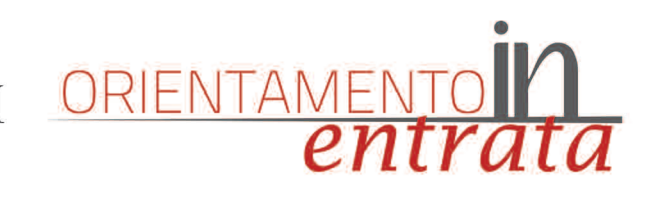

### Facoltà di **SCIENZE DELLA COMUNICAZIONE**

#### LAUREA TRIENNALE **SCIENZE DELLA COMUNICAZIONE**

Aula 5

#### Logica e fallacie nella comunicazione **Raffaele Mascella** Docente di Logica e teoria dell'argomentazione

*9.30/10.15 Lezione in presenza - 10.30/11.15 Lezione da remoto*

**Andrea Sangiovanni** Docente di Storia e società dell'età contemporanea *11.30/12.15 Lezione in presenza - 12.30/13.15 Lezione da remoto*

#### Perché studiare i media oggi? E come?

#### LAUREA TRIENNALE

**DISCIPLINE DELLE ARTI, DELLAMUSICA E DELLO SPETTACOLO (DAMS)** Aula 4

Comunicare nella complessità. Dalla nascita del linguaggio alla Società Globale **Emilio Cocco** Docente di Società Globale *9.30/10.15 Lezione in presenza - 10.30/11.15 Lezione da remoto*

La nascita della danza classica **NikaTomasevic** Docente di Storia e teoria della danza *9.30/10.15 Lezione in presenza - 10.30/11.15 Lezione da remoto*

**UNITE** 

Fra tecnologia e filologia: la realtà virtuale alla prova delle mostre d'arte **Paolo Coen** Docente di Comunicazione museale e di Storia dell'arte *11.30/12.15 Lezione in presenza - 12.30/13.15 Lezione da remoto*

#### LAUREA MAGISTRALE **COMUNICAZIONE PER LA GESTIONE DELLE ORGANIZZAZIONI** Aula 10A

A Scienze della Comunicazione lezioni dimostrative in presenza e on-line per studenti neo-diplomati, studenti lavoratori e laureati triennali

## Teramo - mercoledì 28 settembre 2022 Campus universitario Aurelio Saliceti - Polo didattico Gabriele d'Annunzio

Per partecipare, sia in presenza che on line, è necessario prenotarsi inviando una mail a **rdifederico@unite.it** specificando il Corso di laurea a cui si è interessati e la modalità di partecipazione

Gestione e comunicazione dell'innovazione di impresa **Antonio Prencipe** Docente di Strategia aziendale *11.30/12.15 Lezione in presenza - 12.30/13.15 Lezione da remoto*

#### LAUREA MAGISTRALE **MEDIA, ARTI, CULTURE** Aula 7

Riallestire le mostre d'arte in digitale: come e perché **Luca Siracusano** Docente di Collezionismo e mercato dell'arte *9.30/10.15 Lezione in presenza - 10.30/11.15 Lezione da remoto*

Uno sguardo sull'italiano contemporaneo Leonardo Terrusi Docente di Italiano per l'industria culturale *11.30/12.15 Lezione in presenza - 12.30/13.15 Lezione da remoto*

# **UNA LEZIONE PER TE**